# КОНКУРСНОЕ ЗАДАНИЕ КОМПЕТЕНЦИИ «ТОКАРНЫЕ РАБОТЫ НА СТАНКАХ ЧПУ»

Конкурсное задание разработано экспертным сообществом и утверждено Менеджером компетенции, в котором установлены нижеследующие правила и необходимые требования владения профессиональными навыками для участия в соревнованиях по профессиональному мастерству.

## Конкурсное задание включает в себя следующие разделы:

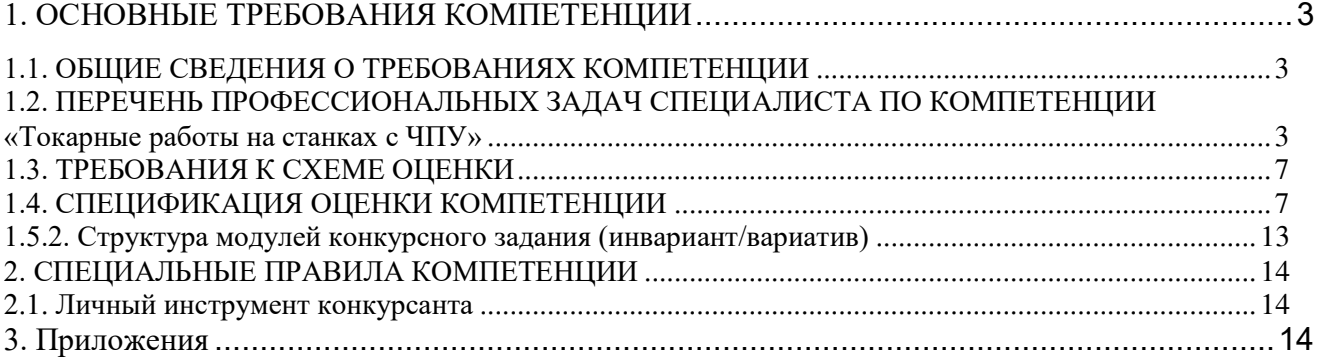

### **ИСПОЛЬЗУЕМЫЕ СОКРАЩЕНИЯ**

- 1. ФГОС Федеральный государственный образовательный стандарт
- 2. ПС профессиональный стандарт
- 3. ТК требования компетенции
- 4. КЗ конкурсное задание
- 5. ИЛ инфраструктурный лист
- 6. КО критерии оценки
- 7. ОТ и ТБ охрана труда и техника безопасности

## **1. ОСНОВНЫЕ ТРЕБОВАНИЯ КОМПЕТЕНЦИИ**

#### <span id="page-3-1"></span><span id="page-3-0"></span>**1.1. ОБЩИЕ СВЕДЕНИЯ О ТРЕБОВАНИЯХ КОМПЕТЕНЦИИ**

Требования компетенции (ТК) «Токарные работы на станках с ЧПУ» определяют знания, умения, навыки и трудовые функции, которые лежат в основе наиболее актуальных требований работодателей отрасли.

Целью соревнований по компетенции является демонстрация лучших практик и высокого уровня выполнения работы по соответствующей рабочей специальности или профессии.

Требования компетенции являются руководством для подготовки конкурентоспособных, высококвалифицированных специалистов / рабочих и участия их в конкурсах профессионального мастерства.

В соревнованиях по компетенции проверка знаний, умений, навыков и трудовых функций осуществляется посредством оценки выполнения практической работы.

Требования компетенции разделены на четкие разделы с номерами и заголовками, каждому разделу назначен процент относительной важности, сумма которых составляет 100.

## <span id="page-3-2"></span>1.2. ПЕРЕЧЕНЬ ПРОФЕССИОНАЛЬНЫХ ЗАДАЧ СПЕЦИАЛИСТА ПО **КОМПЕТЕНЦИИ «ТОКАРНЫЕ РАБОТЫ НА СТАНКАХ С ЧПУ»**

Перечень видов профессиональной деятельности, умений и знаний и профессиональных трудовых функций *Cпециалиста (из ФГОС/ПС/ЕТКС..) и базируется на требованиях современного рынка труда к данному Cneuuanucmy* 

 $Ta6$ лица №1

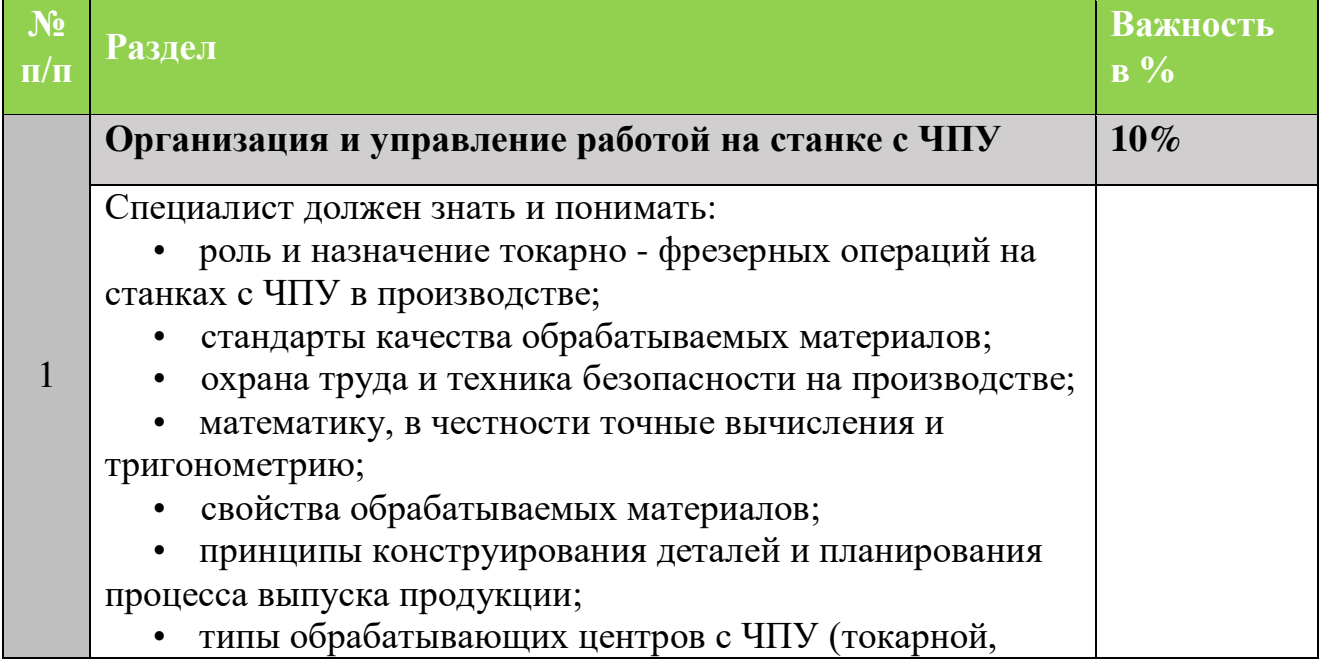

Перечень профессиональных задач специалиста

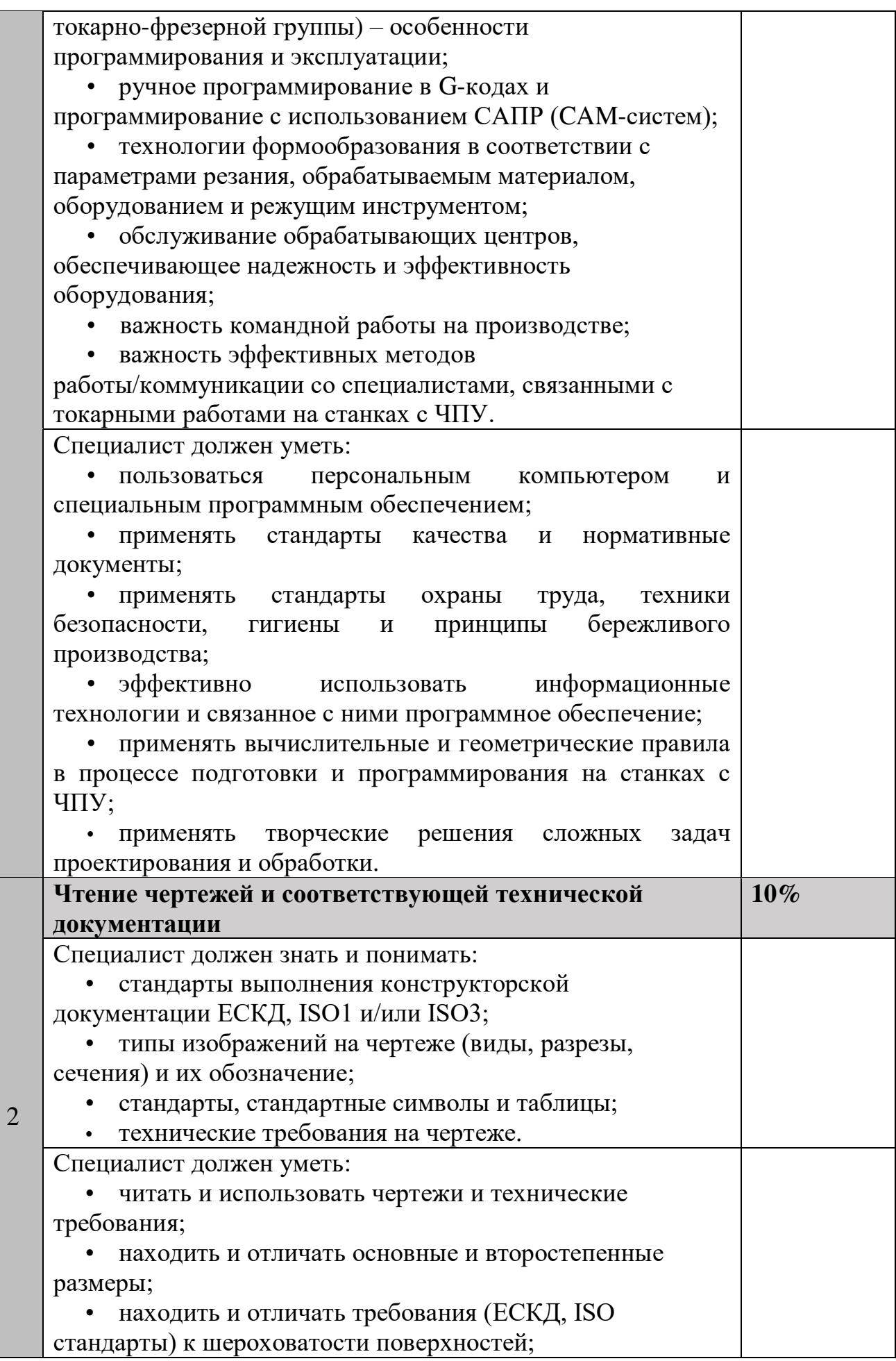

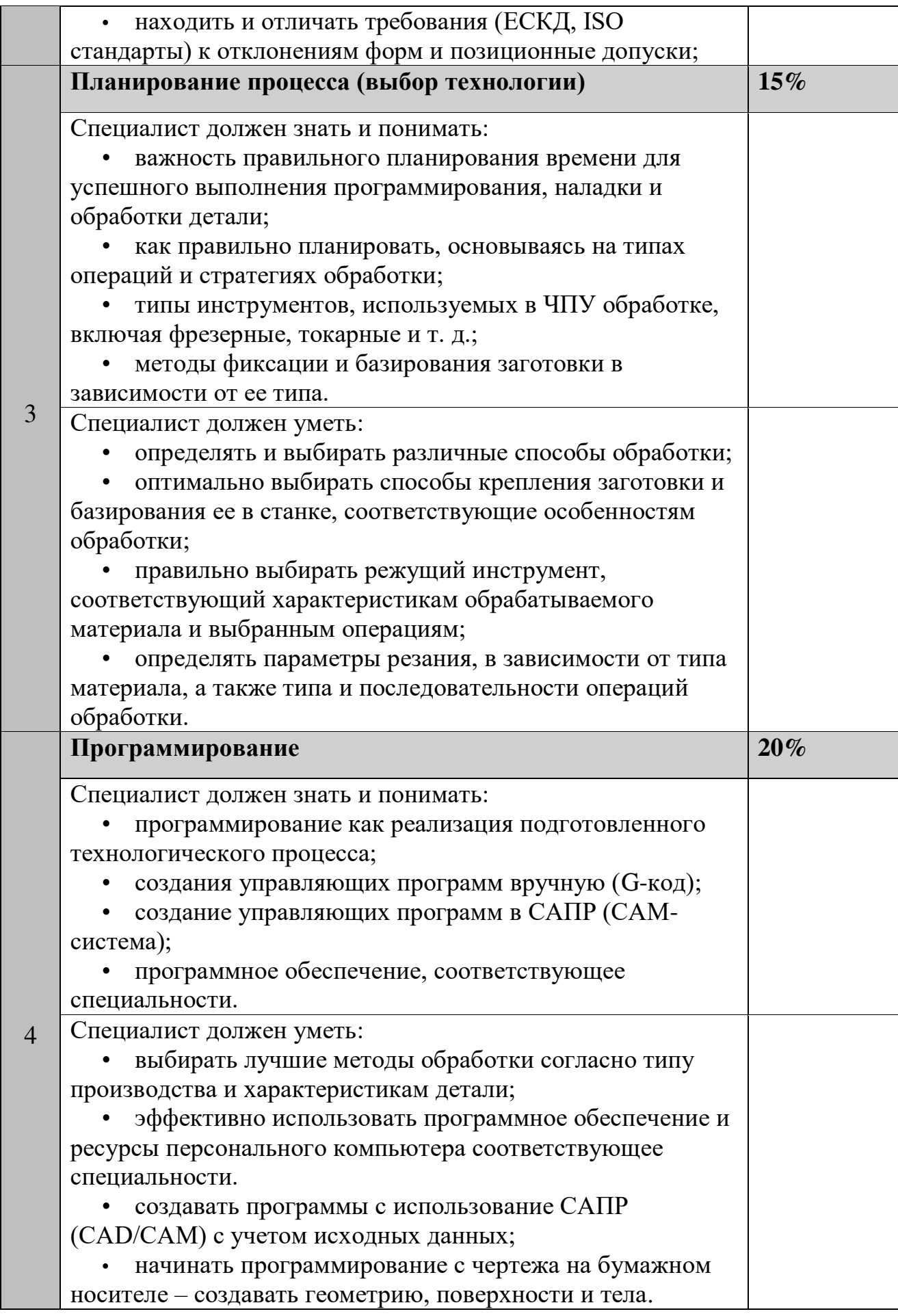

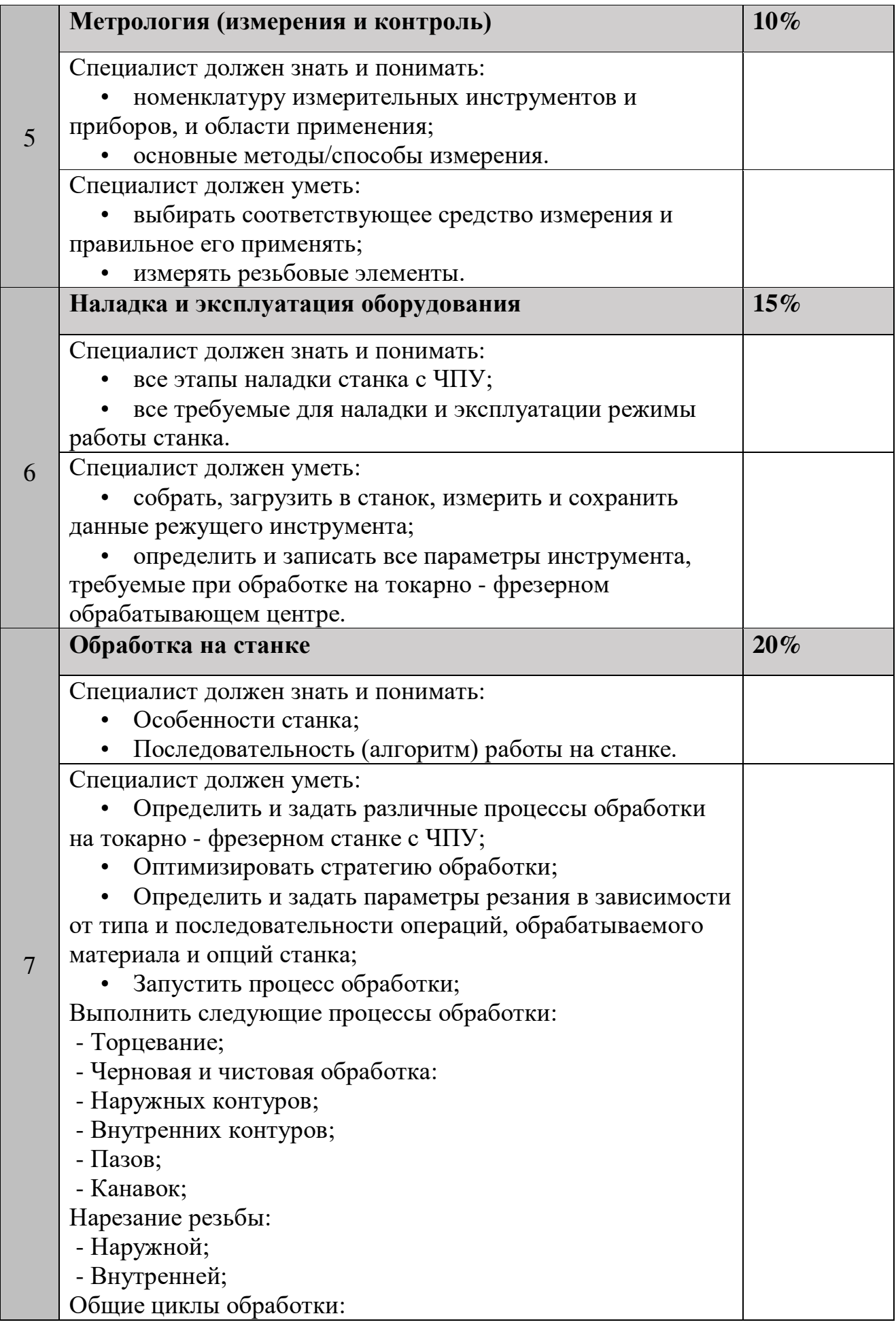

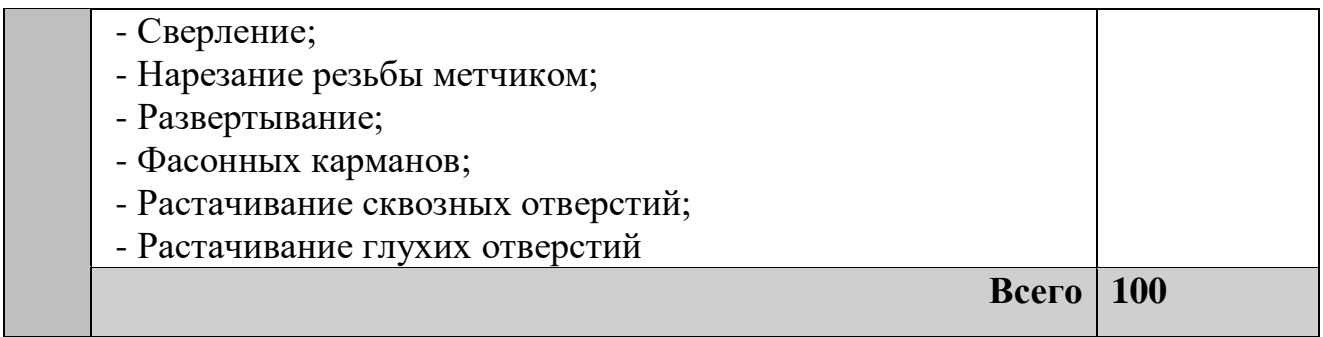

### <span id="page-7-0"></span>1.3. Требования к схеме оценки

Сумма баллов, присуждаемых по каждому аспекту, должна попадать в диапазон баллов, определенных для каждого раздела компетенции, обозначенных в требованиях и указанных в таблице №2.

 $Ta6$ лица №2

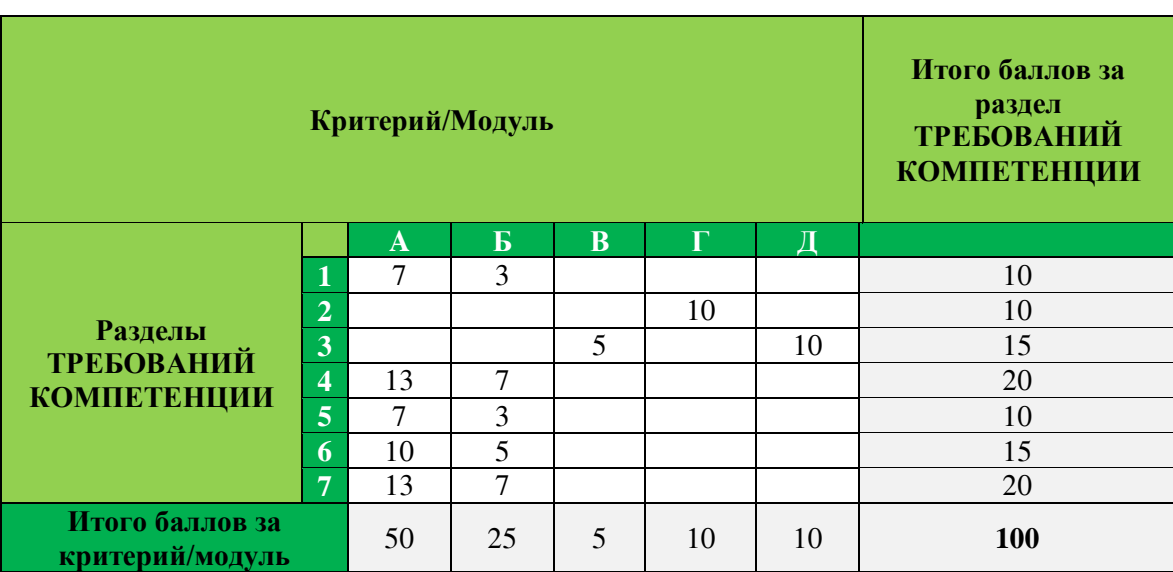

### Матрица пересчета требований компетенции в критерии оценки

## <span id="page-7-1"></span>1.4. Спецификация оценки компетенции

Оценка Конкурсного задания будет основываться на критериях, указанных в таблице №3:

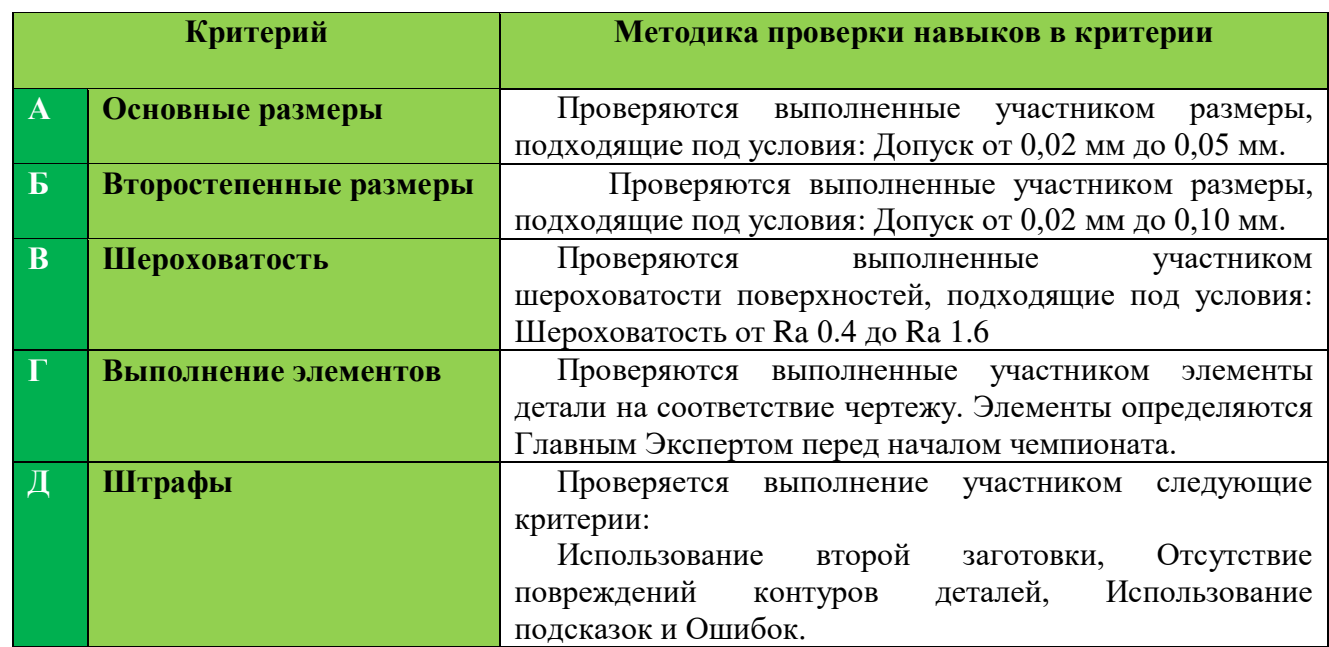

#### **Оценка конкурсного задания**

#### **1.5. Конкурсное задание**

Общая продолжительность Конкурсного задания<sup>1</sup>: 4-8 ч. Количество конкурсных дней: 3 дней

Вне зависимости от количества модулей, КЗ должно включать оценку по каждому из разделов требований компетенции.

Оценка знаний участника должна проводиться через практическое выполнение Конкурсного задания. В дополнение могут учитываться требования работодателей для проверки теоретических знаний / оценки квалификации.

## 1.5.1. Разработка/выбор конкурсного задания (ссылка на ЯндексДиск **с матрицей, заполненной в Excel)**

Конкурсное задание состоит из двух модулей, включает обязательную к выполнению часть (инвариант) - один модуль, и вариативную часть - один модуль. Общее количество баллов конкурсного задания составляет 100.

Обязательная к выполнению часть (инвариант) выполняется всеми регионами без исключения на всех уровнях чемпионатов.

Количество модулей из вариативной части, выбирается регионом самостоятельно в зависимости от материальных возможностей площадки

 $\overline{a}$ 

<sup>&</sup>lt;sup>1</sup> Указывается суммарное время на выполнение всех модулей КЗ одним конкурсантом.

соревнований и потребностей работодателей региона в соответствующих специалистах. В случае если ни один из модулей вариативной части не подходит под запрос работодателя конкретного региона, то вариативный (e) модуль (и) формируется регионом самостоятельно под запрос работодателя. При этом, время на выполнение модуля (ей) и количество баллов в критериях оценки по аспектам не меняются.

Таблица №4

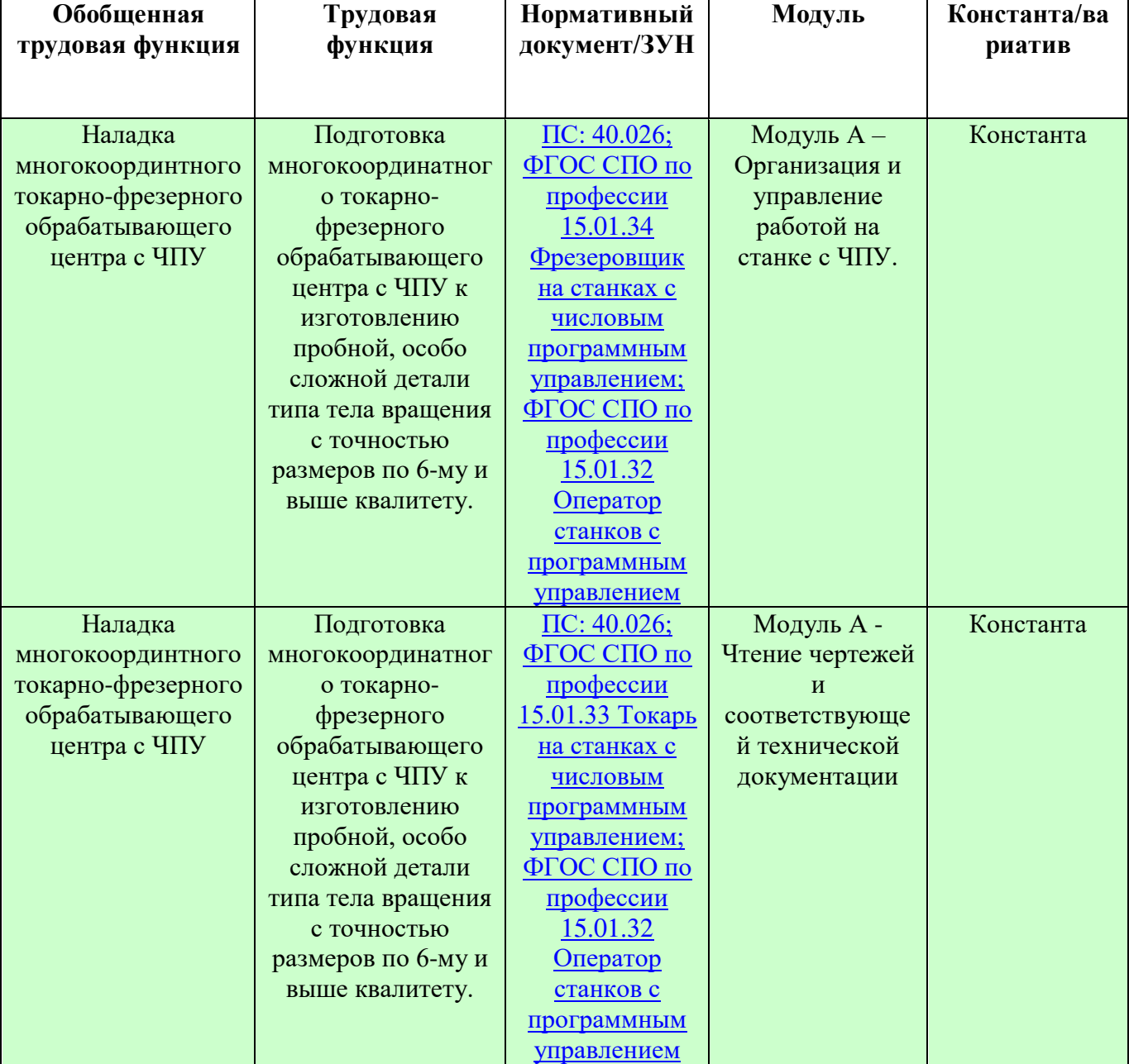

#### **Матрица конкурсного задания**

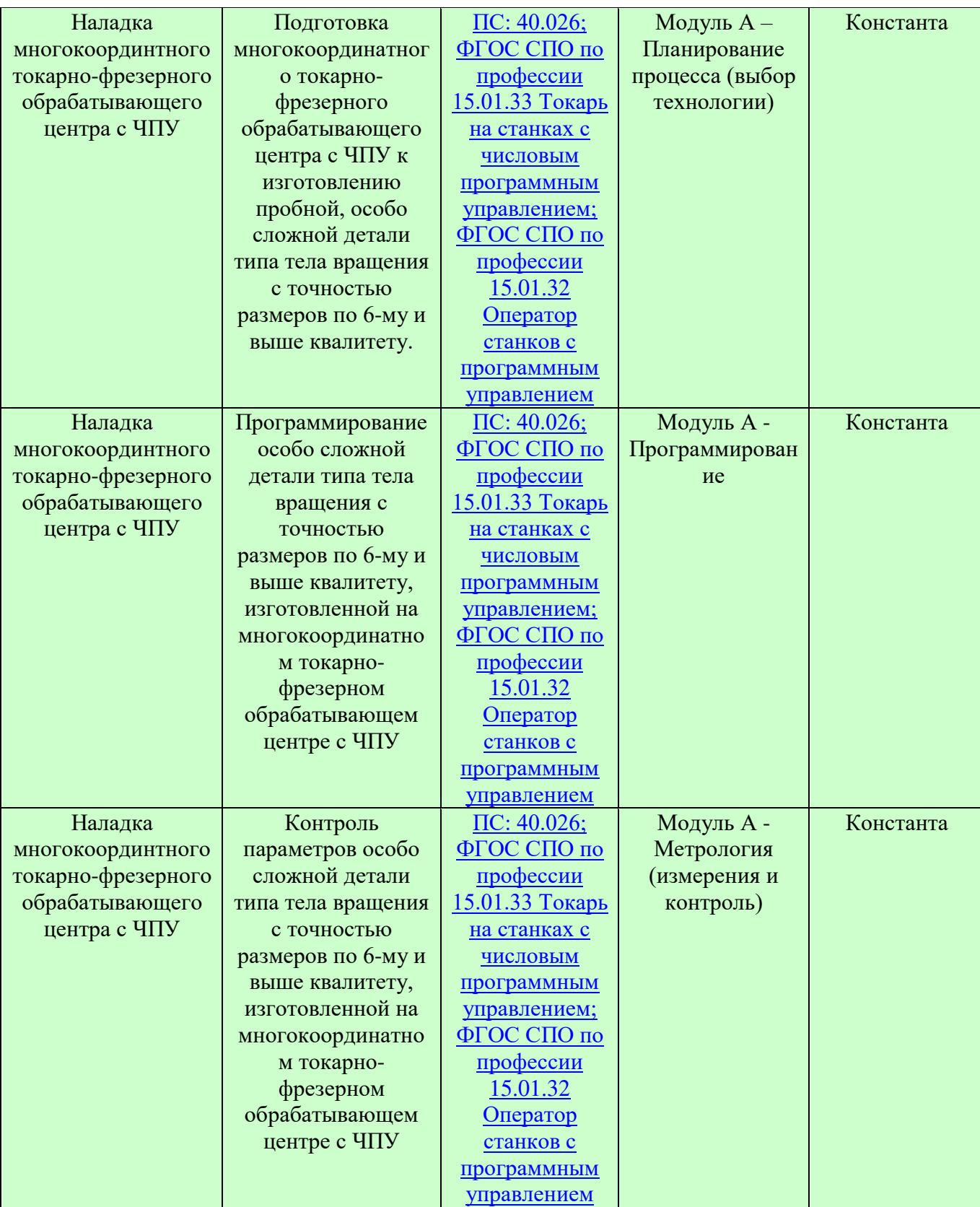

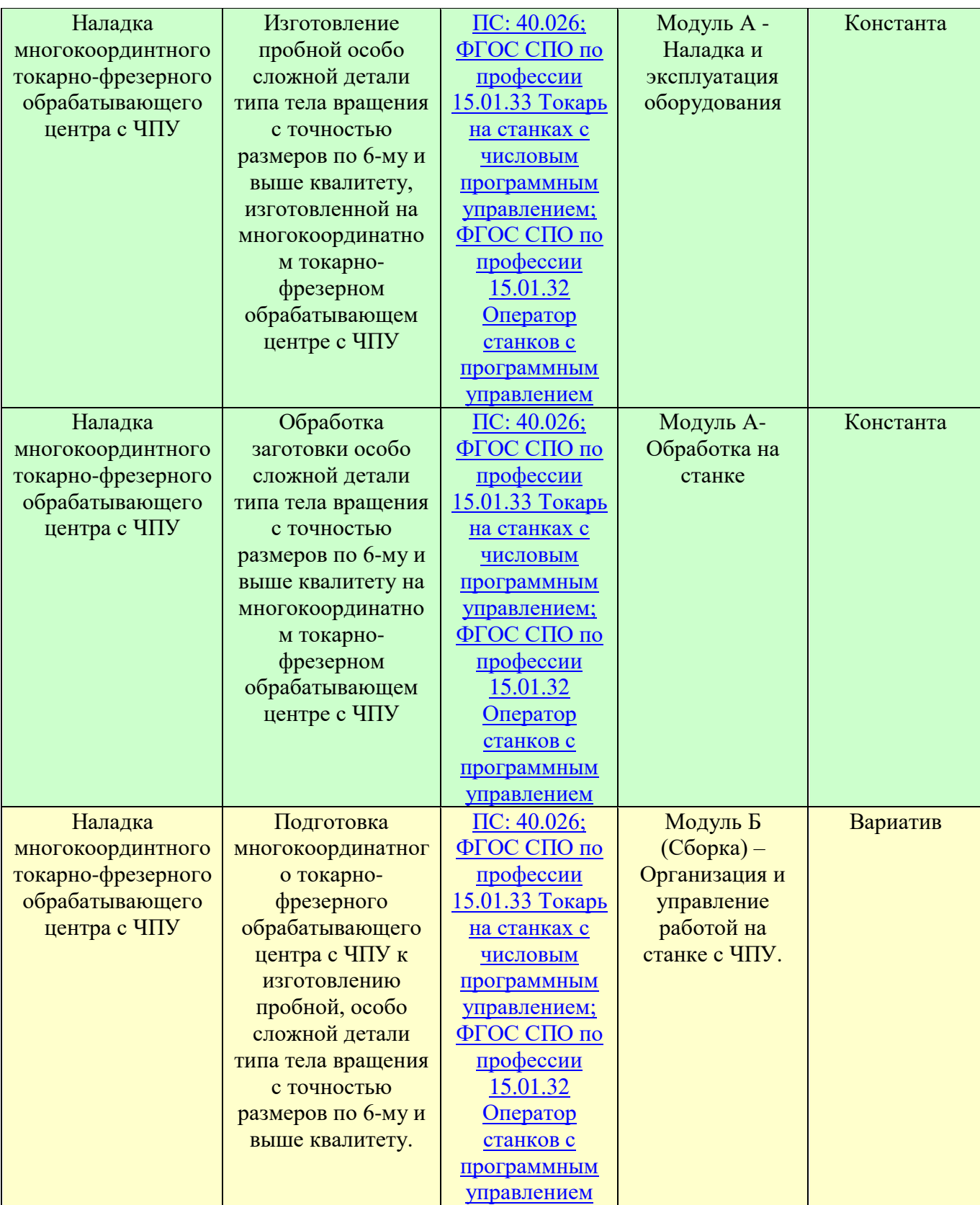

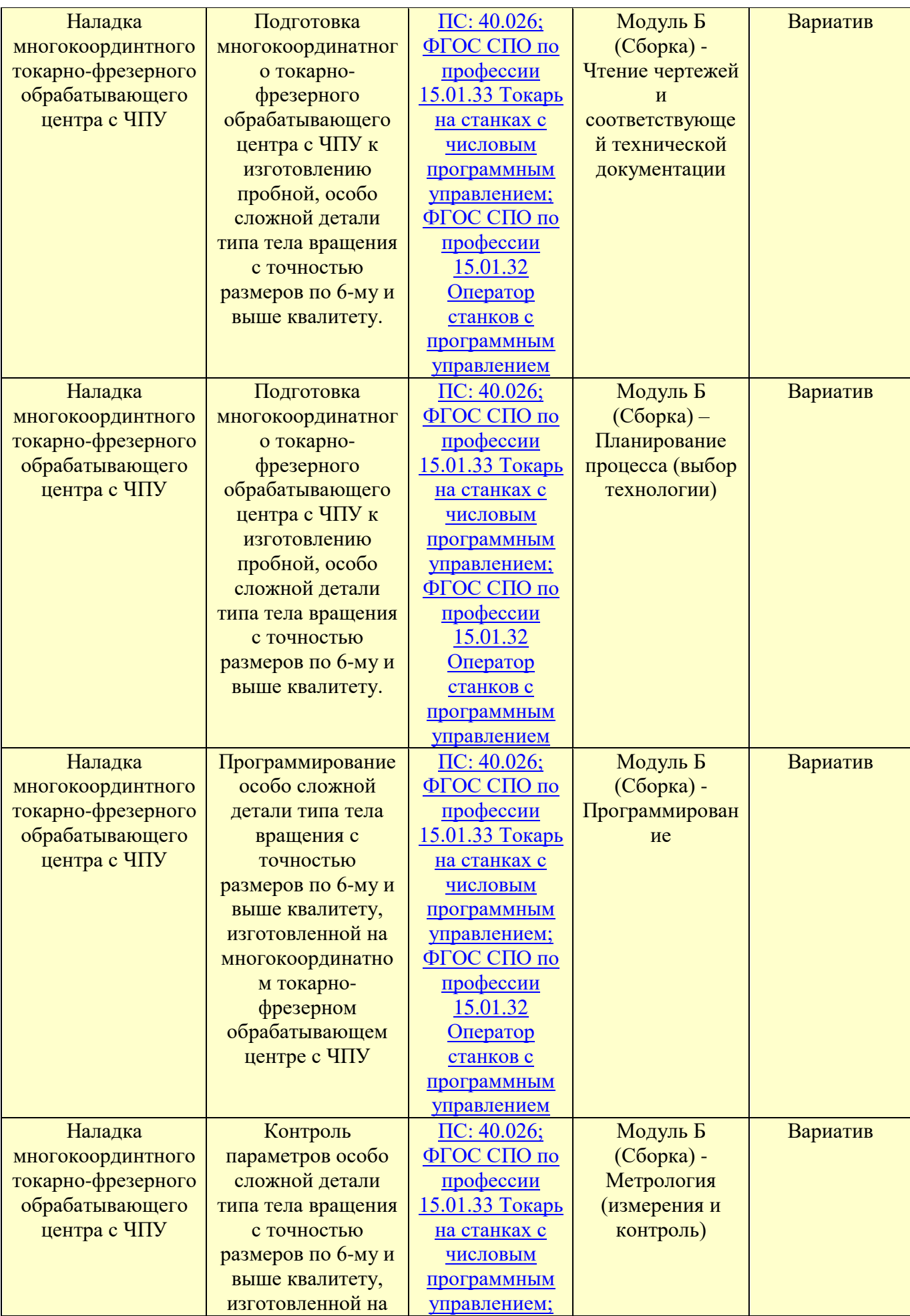

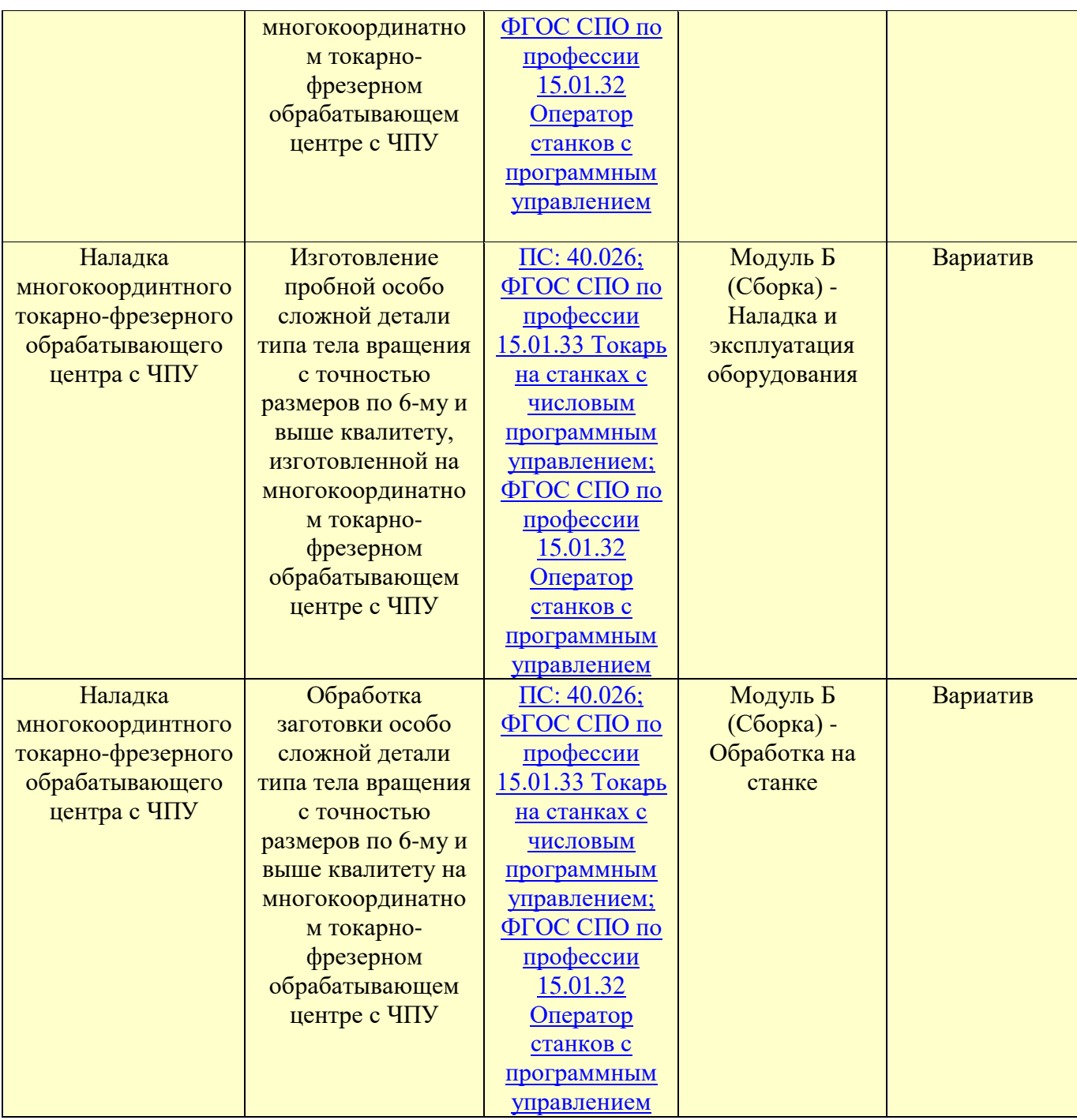

Инструкция по заполнению матрицы конкурсного задания (Приложение № 1)

## <span id="page-13-0"></span>1.5.2. Структура модулей конкурсного задания (инвариант/вариатив)

## Модуль А – (инвариант). (Изготовление изделия согласно чертежа одной  $\boldsymbol{\theta}$ етали)

Время на выполнение модуля 4 часа.

Задания: Изготовить деталь за отведенное время на токарно - фрезерном станке с ЧПУ согласно выданного чертежа.

#### Модуль Б - (вариатив). (Изготовление изделия согласно чертежа сборочной единицы)

Время на выполнение модуля 4 часа.

<span id="page-14-0"></span>Задания: Изготовить деталей (сборочных единиц) за отведенное время на токарно - фрезерном станке с ЧПУ согласно выданного чертежа.

## 2. СПЕЦИАЛЬНЫЕ ПРАВИЛА КОМПЕТЕНЦИИ<sup>2</sup>

К каждому чемпионату готовится регламент компетенции, в котором описаны все специфические правила на чемпионате. В данном регламенте описаны основные аспекты проведения чемпионата, запреты, требования к работе экспертов, а также правила измерений для последующей оценки конкурсантов.

#### <span id="page-14-1"></span>2.1. Личный инструмент конкурсанта

Личный инструмент кое курсанта является определенным, который должна привезти с собой команда. Данный инструмент прописан в Инфраструктурном Листе.

#### 2.2. Материалы, оборудование и инструменты, запрещенные на площадке

<span id="page-14-2"></span>В компетенции запрещено использование инструмента, который даёт преимущество в следующих параметрах работы:

- Увеличение скорости сборки инструмента;

- Инструмент, который не описан в Инфраструктурном Листе или инструмент, имеющий отличающиеся технические характеристики;

Запрещено использовать готовые библиотеки инструментов для ПО, используемого в работе.

Запрещено использовать шуруповёрт.

#### 3. ПРИЛОЖЕНИЯ

Приложение №1 Инструкция по заполнению матрицы конкурсного задания Приложение №2 Матрица конкурсного задания Приложение №3 Критерии оценки

Приложение №4 Инструкция по охране труда по компетенции «Токарные работы на станках с ЧПУ».

<sup>&</sup>lt;sup>2</sup> Указываются особенности компетенции, которые относятся ко всем возрастным категориям и чемпионатным линейкам без исключения.

Приложение №5 Чертежи, технологические карты, алгоритмы, схемы и т.д.